## iOS Outlook Exchange

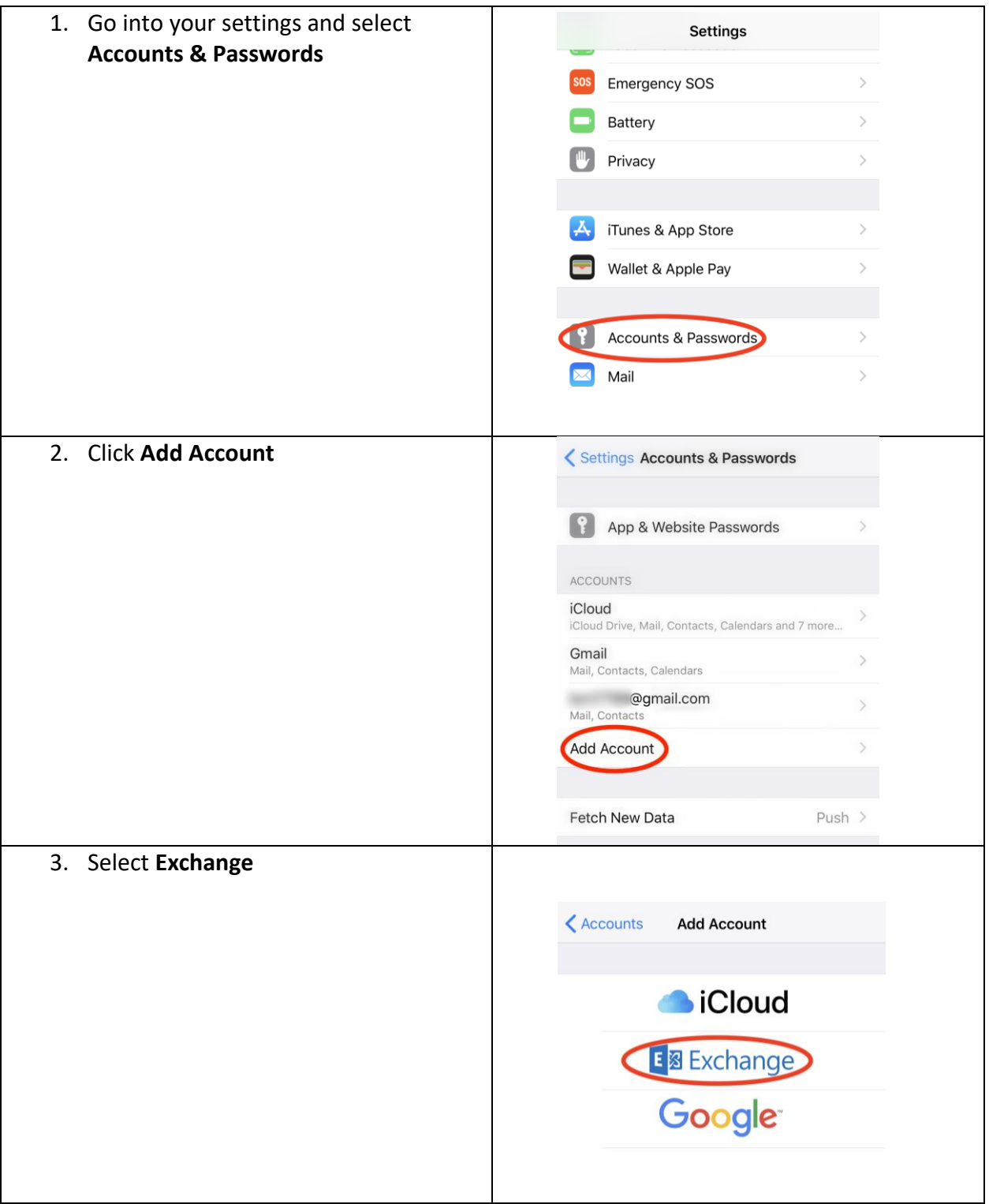

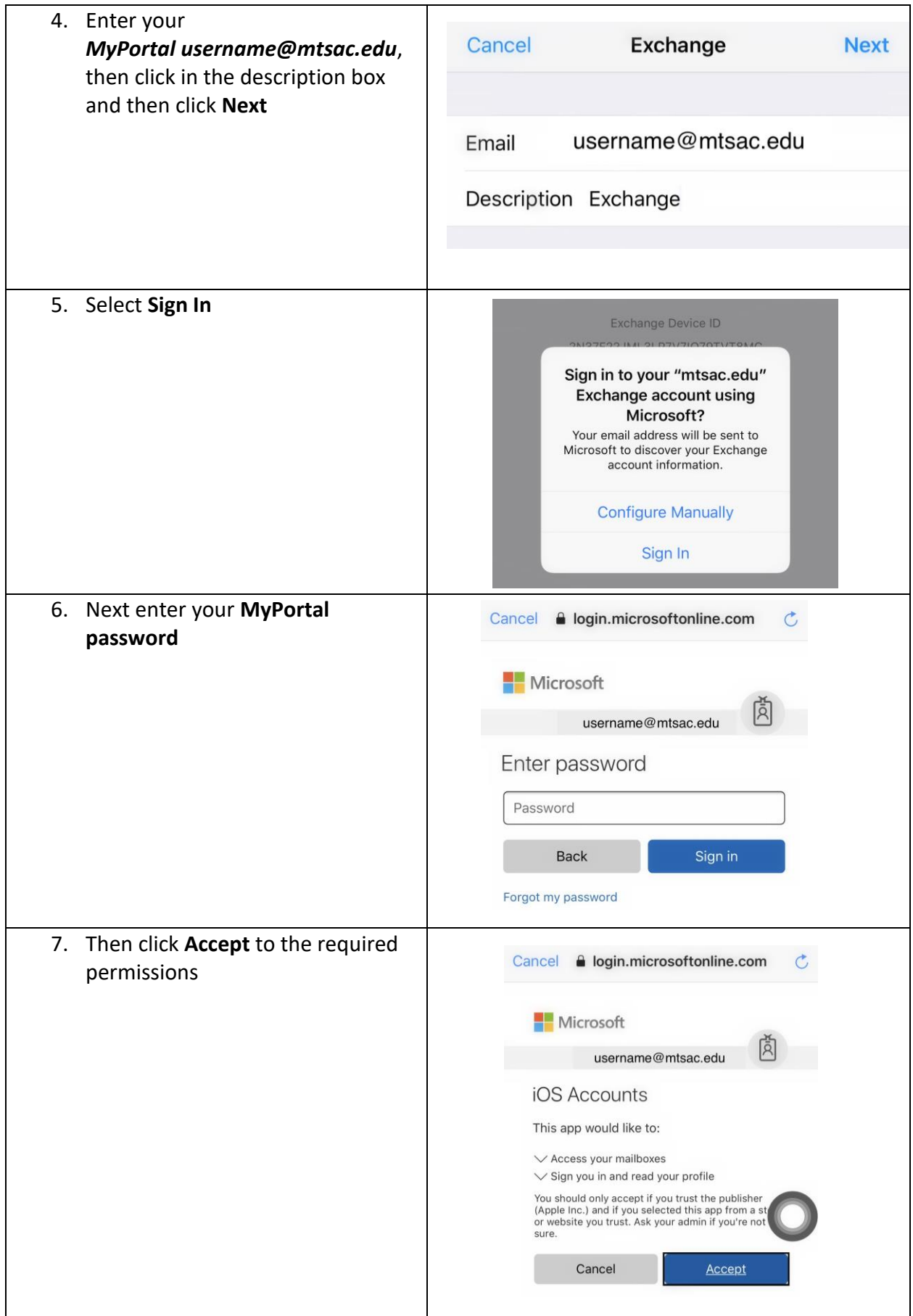

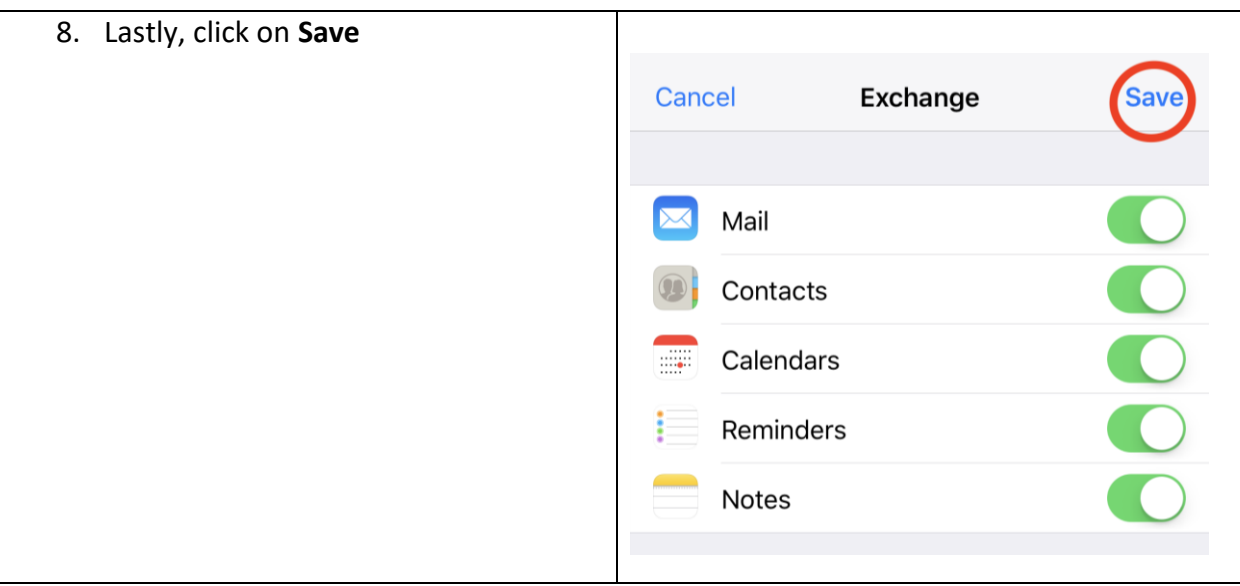